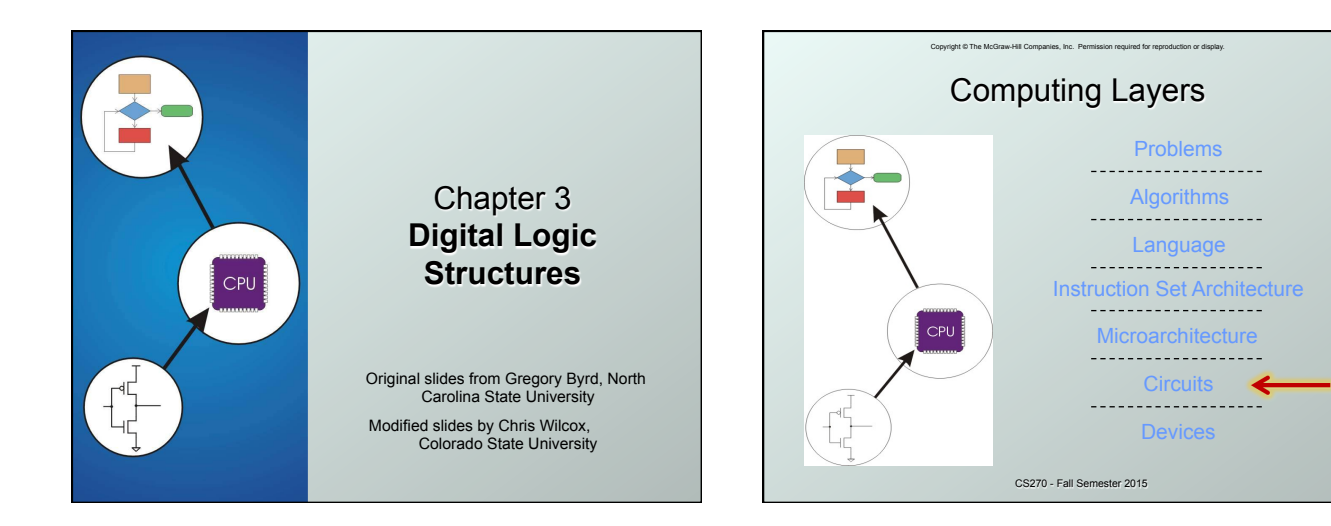

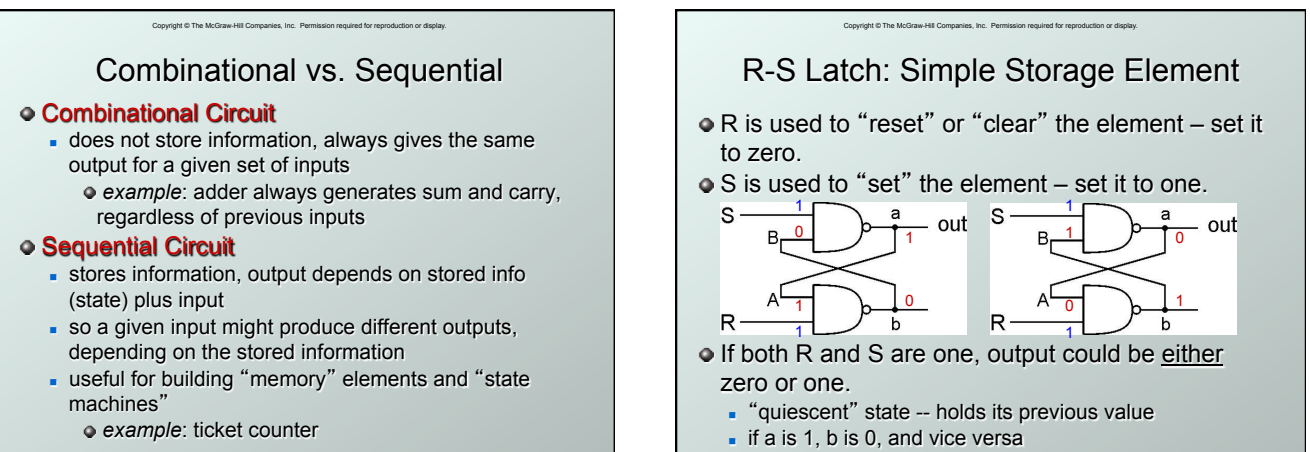

CS270 - Fall Semester 2015

CS270 - Fall Semest

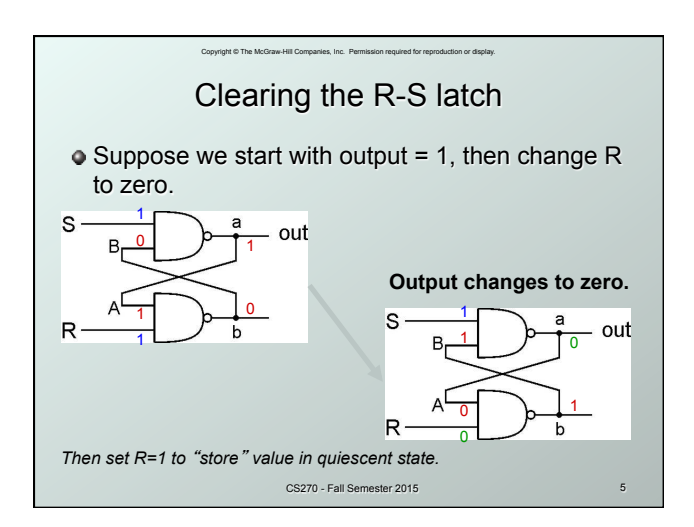

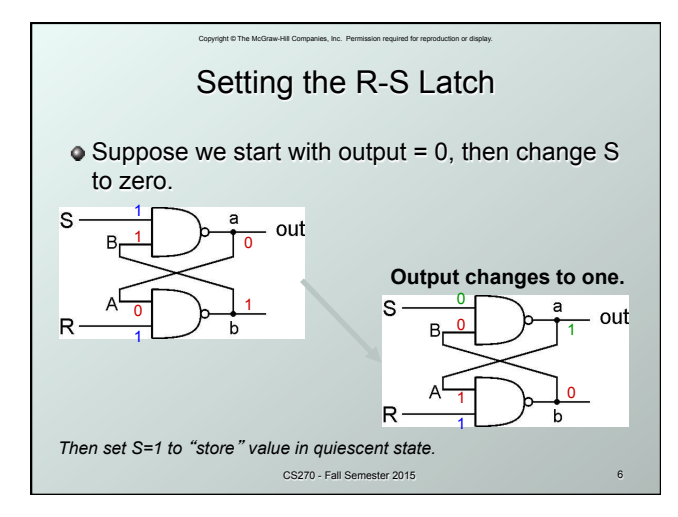

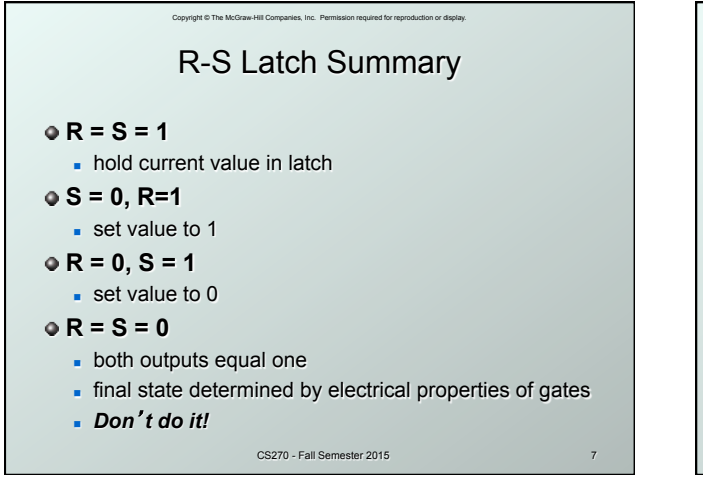

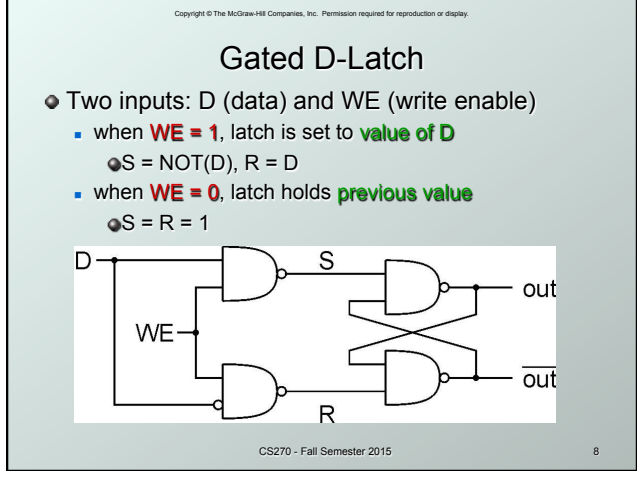

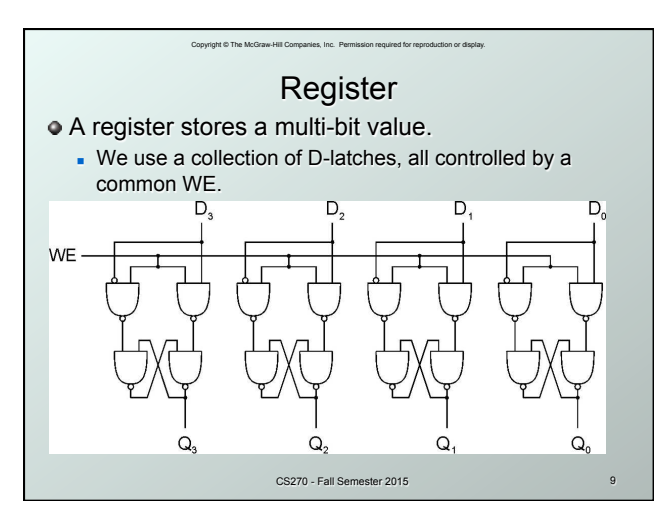

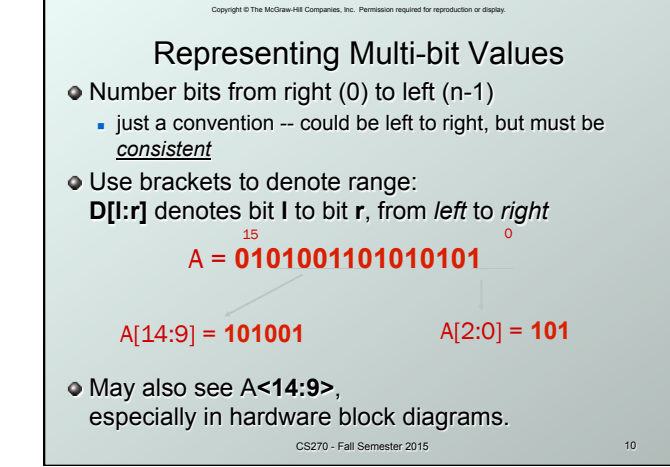

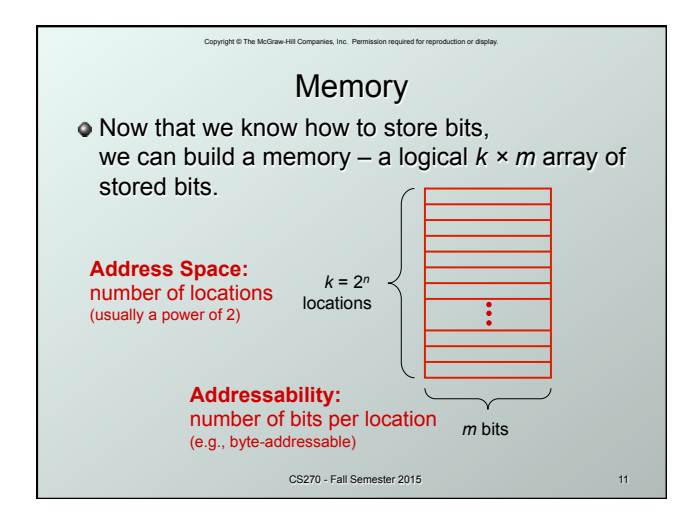

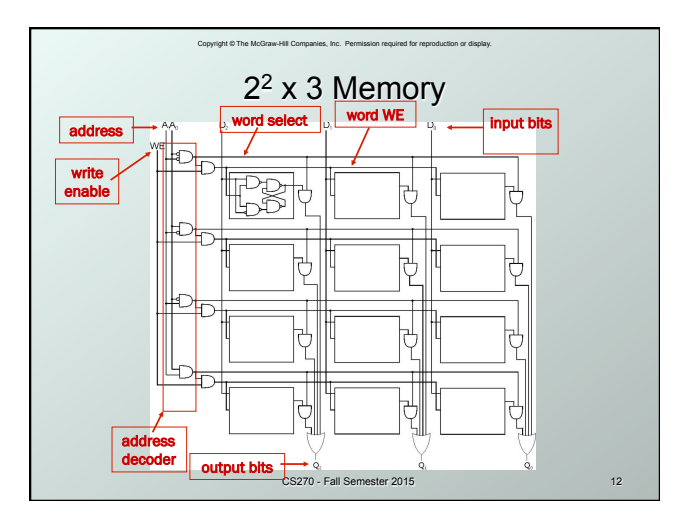

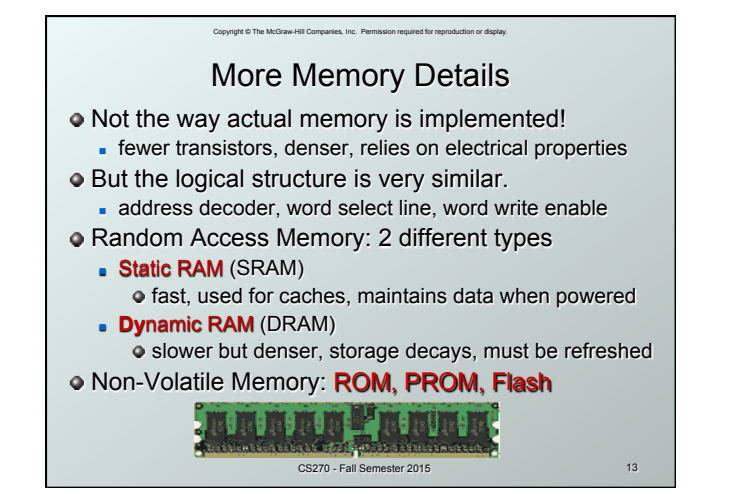

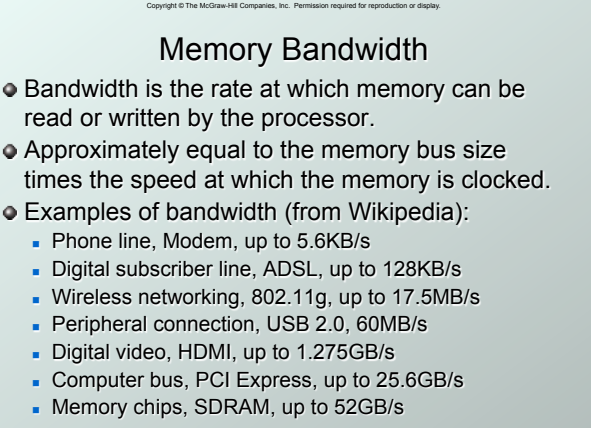

CS270 - Fall Semester 2015

## Copyright © The McGraw-Hill Companies, Inc. Permission required for reproduction or display. Looking Ahead: C Arrays

```
Similar to Java arrays
```

```
CS270 - Fall Sem
 // integer array 
int iArray[3] = {1,2,3}; printf("iArray[2]: %d", iArray[2]); 
 // float array 
float fArray [2] = \{0.1f, 0.2f\};
 printf("fArray[1]: %f", fArray[1]); 
 // character array 
 char cArray[4] = {'a','b','c','d'}; 
 printf("cArray[3]: %c", cArray[3]);
```
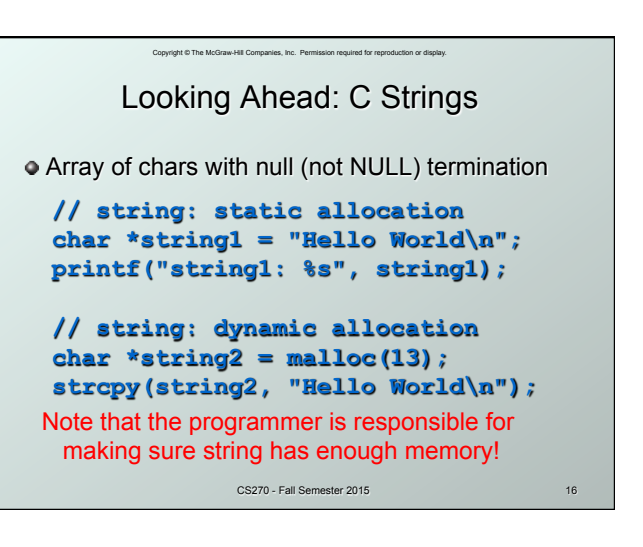

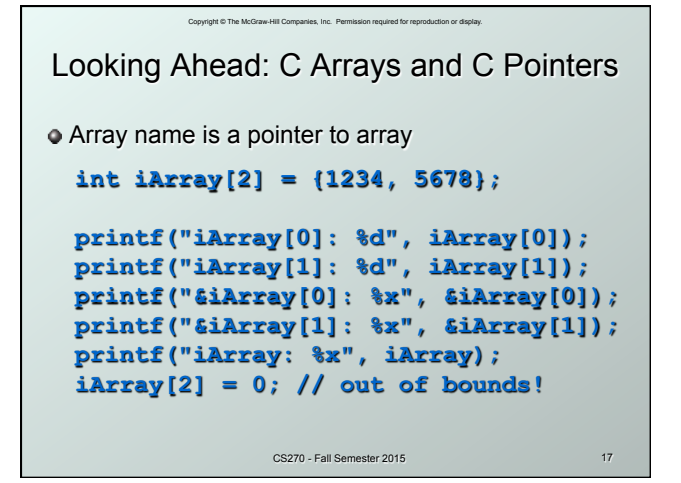

Copyright © The McGraw-Hill Companies, Inc. Permission required for reproduction or display. CS270 - Fall Semester 2015 18 Looking Ahead: C Functions Can pass by value or reference  **// by value (copies value) float f1(int i, float f); // by reference (copies pointer) float f2(float \*f);**  Function cannot change values passed by value  $f1: i = 10; // changes the copy$ Function can change values passed by reference  **f2: \*f = 1.2; // changes actual value**